## **Google Analytics Integration**

This page allows integration with Google Analytics which can be used to monitor your website traffic. You will first need to sign up for a (free in most cases) account with Google Analytics. See the Google Analytics website for further information.

Enter the tracking code (beginning with UA-) that you receive from Google in the textbox. This places the Google Analytics tracking script on every page of your website.

UPDATE

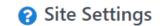

**Google Analytics Tracking Code** 

Log into Google Analytics to view and analyse your website statistics. To remove the tracking, clear the code from the textbox in the site settings.